## CASE STUDY OBJECT-ORIENTED PROGRAMMING

## **OUTLINE**

- O Prelude: Abstract Data Types
- **O** The Object Model (Ada)
- **O** Smalltalk

Ask not what you can do for your classes, Ask what your classes can do for you. Owen Astrachan

Duke University

## PRELUDE: ABSTRACT DATA TYPES

**o** Imperative programming paradigm

- Algorithms + Data Structures = Programs [Wirth]
- Produce a program by functional decomposition
	- Start with function to be computed
	- Systematically decompose function into more primitive functions
	- Stop when all functions map to program statements

## PROCEDURAL ABSTRACTION

#### Concerned mainly with interface

- Function
- What it computes
- Ignore details of how
- Example: sort(list, length);

## DATA ABSTRACTION

- **o** Or: abstract data types
- Extend procedural abstraction to include data
	- Example: type float
- **•** Extend imperative notion of type by:
	- Providing encapsulation of data/functions
	- Example: stack of int's
	- Separation of interface from implementation

## ENCAPSULATION

- **Definition**: *Encapsulation* is a mechanism which allows logically related constants, types, variables, methods, and so on, to be grouped into a new entity.
- Examples:
	- Procedures
	- Packages
	- Classes

#### SIMPLE STACK IN C

```
#include <stdio.h>
                                          int pop( ) {
                                              STACK tmp:
                                              int rs1t = 0:
struct Node {
                                              if (!empty()) {
    int val:
                                                  rslt = stack->val:
    struct Node* next:
                                                  tmp = stack:
\mathcal{F}:
                                                  stack - stack -typedef struct Node* STACK;
                                                  free(tmp);STACK stack = NULL;return rslt:
int empty( ) {
    return stack -- NULL:
                                          void push(int newval) {
                                              STACK tmp = (STACK)malloc(sizeof(struct Node));
                                              tmp->val = newval:tmp\text{-} \text{next} = stack;
                                              stack = tmp:
                                          int top()()if (!empty())
                                                  return stack->val:
                                              return 0:
```
#### A STACK TYPE IN C

```
struct Node {
    int val;
    struct Node* next;
\}:
typedef struct Node* STACK;
```

```
int empty(STACK stack);
STACK newstack():
int pop(STACK stack);
void push (STACK stack, int newval);
int top(STACK stack);
```
## GOAL OF DATA ABSTRACTION

#### Package

- Data type
- Functions

#### Into a module so that functions provide:

- public interface
- defines type

#### GENERIC PROGRAMMING IN ADA

generic

type element is private;

package stack\_pck is type stack is private; procedure push (in out s : stack; i : element); procedure pop (in out s : stack) return element; procedure isempty(in s : stack) return boolean; procedure top(in s : stack) return element;

Similar to C++ templates

#### private

type node; type stack is access node; type node is record val : element; next : stack; end record; end stack\_pck;

```
package body stack_pck is
  procedure push (in out s : stack; i : element) is
    temp : stack;
  begin
    temp := new node;
    temp.all := \text{(val} \Rightarrow i, \text{next} \Rightarrow s);
    s := temp;end push;
```
procedure pop (in out s : stack) return element is temp : stack; elem : element; begin  $elem := s.all.val;$  $temp := s;$  $s := temp. all.next;$ dispose(temp); return elem; end pop;

procedure isempty(in s : stack) return boolean is begin return  $s = null;$ 

```
end isempty;
```
procedure top(in s : stack) return element is begin return s.all.val; end top; end stack\_pck;

## THE OBJECT MODEL

- **o** Problems remained:
	- Automatic initialization and finalization
	- No simple way to extend a data abstraction
- **o** Concept of a class
- **o** Object decomposition, rather than function decomposition

## **CLASS**

 **Definition**: A *class* is a type declaration which encapsulates constants, variables, and functions for manipulating these variables.

A class is a mechanism for defining an ADT.

```
class MyStack {
  class Node {
     Object val;
     Node next;
     Node(Object v, Node n) \{ val = v; \}next = n;}
  Node theStack;
```

```
MyStack() { theStack = null; }
```
boolean empty( ) { return theStack == null; }

```
Object pop( ) {
     Object result = the Stack.val;
     the Stack = the Stack.next;return result;
```
}

}

}

```
Object top( ) { return theStack.val; }
```

```
void push(Object v) { 
  theStack = new Node(v, theStack);
```
# CONCEPTS IN OOP

- Constructor
- **o** Destructor
- Client of a class
- Class methods (Java static methods)
- o Instance methods

## CONCEPTS IN OOP (II)

- OO program: collection of objects which communicate by sending messages
	- A invokes a method of B and pass params
	- A waits for return values from B
- Generally, only 1 object is executing at a time
- Object-based language (vs. OO language)
- Classes
	- Determine type of an object
	- Permit full type checking

# VISIBILITY

- o public
- $\bullet$  protected
- o private

## INHERITANCE (SUBTYPING)

**o** Class hierarchy

- Subclass, parent or super class
- **o** is-a relationship
	- A stack is-a kind of a list
	- So are: queue, deque, priority queue
- **o** has-a relationship
	- Identifies a class as **a client of another class**
	- Aggregation
	- A class is an aggregation if it contains other class objects

# INHERITANCE (II)

- **o** In single inheritance, the class hierarchy forms a tree.
- Rooted in a most general class: *Object*
- **o** Inheritance supports code reuse
- Remark: in Java a *Stack* extends a *Vector*
	- Good or bad idea?
	- Why?
- Single inheritance languages: Smalltalk, Java

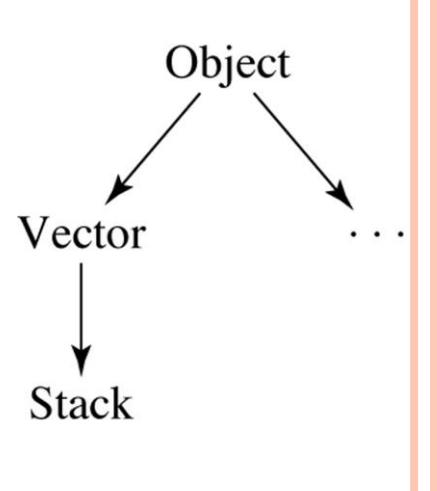

## MULTIPLE INHERITANCE

- Allows a class to be a subclass of zero, one, or more classes.
- Class hierarchy is a directed graph
- Advantage: facilitates code reuse
- Disadvantage: more complicated semantics
	- Re: *Design Patterns* book mentions multiple inheritance in conjunction with only two of its many patterns.

## OBJECT ORIENTED LANGUAGE

#### **Definition**: A language is *object-oriented* if it supports

- an encapsulation mechanism with information hiding for defining abstract data types,
- virtual methods, and
- inheritance

#### POLYMORPHISM

Polymorphic - having many forms

 **Definition**: In OO languages *polymorphism* refers to the late binding of a call to one of several different implementations of a method in an inheritance hierarchy.

Consider the call: obj.m( );

- obj of type T
- All subtypes must implement method  $m()$
- In a statically typed language, verified at compile time
- Actual method called can vary at run time depending on actual type of obj
- Subtyping polymorphism

for (Drawable obj : myList) obj.paint( ); // paint method invoked varies // each graphical object paints itself // essence of OOP

## POLYMORPHISM (CONT'D)

- **Definition**: A subclass method is *substitutable* for a parent class method if the subclass's method performs the same general function.
- Thus, the *paint* method of each graphical object must be transparent to the caller. E.g.,
	- Button
	- Panel
	- Choice Box
- The code to paint each graphical object depends on the principle of *substitutability*.

## TEMPLATES OR GENERICS

- A kind of class generator
- Can restrict a Collections class to holding a particular kind of object
- **Definition**: A *template* defines a family of classes parameterized by one or more types.
- Prior to Java 1.5, clients had to downcast an object retrieved from a Collection class.
- Universal or parametric polymorphism:∀  $A.A\rightarrow A$

#### ArrayList<Drawable> list = new ArrayList<Drawable> ();

for (Drawable d : list) d.paint(g);

...

#### ABSTRACT CLASSES

- **Definition**: An *abstract class* is one that is either declared to be abstract or has one or more abstract methods.
- **Definition**: An *abstract method* is a method that contains no code beyond its signature.
- Any subclass of an abstract class that does not provide an implementation of an inherited abstract method is itself abstract.
- Because abstract classes have methods that cannot be executed, client programs cannot initialize an object that is a member an abstract class.
- This restriction ensures that a call will not be made to an abstract (unimplemented) method.

#### EXPRESSION ABSTRACT SYNTAX

```
abstract class Expression { ... }
  class Variable extends Expression { ... }
 abstract class Value extends Expression { ... }
   class IntValue extends Value { ... }
   class BoolValue extends Value { ... }
   class FloatValue extends Value { ... }
   class CharValue extends Value { ... }
  class Binary extends Expression { ... }
  class Unary extends Expression { ... }
```
## INTERFACES

- **Definition**: An *interface* encapsulates a collection of constants and abstract method signatures.
- An interface may not include either variables, constructors, or non-abstract methods.
- Difference between interface and abstract classes:
	- Interface:
		- All methods must be abstract
		- Only constants
	- Abstract class:
		- Some methods can be implemented
		- Objects can be declared **<sup>36</sup>**

```
public interface Map {
```
...

}

public abstract boolean containsKey(Object key); public abstract boolean containsValue(Object value); public abstract boolean equals(Object o); public abstract Object get(Object key); public abstract Object remove(Object key);

#### INTERFACE AND MULTIPLE INHERITANCE

- Because it is not a class, an interface does not have a constructor, but an abstract class does.
- Some like to think of an interface as an alternative to multiple inheritance.
- Strictly speaking, however, an interface is not quite the same since it doesn't provide a means of reusing code; i.e., all of its methods must be abstract.
- An interface is similar to multiple inheritance in the sense that an interface is a type.
- A class that implements multiple interfaces appears to be many different types, one for each interface.

## VIRTUAL METHOD TABLE (VMT)

- How the appropriate virtual method is called at run time.
- At compile time the actual run time class of any object may be unknown.

MyList myList;

...

System.out.println(myList.toString( ));

# VMT (CONT'D)

- Each class has its own VMT, with each instance of the class having a reference (or pointer) to the VMT.
- A simple implementation of the VMT would be a hash table, using the method name (or signature, in the case of overloading) as the key and the run time address of the method invoked as the value.
- For statically typed languages, the VMT is kept as an array.
- The method being invoked is converted to an index into the VMT at compile time. **<sup>40</sup>**

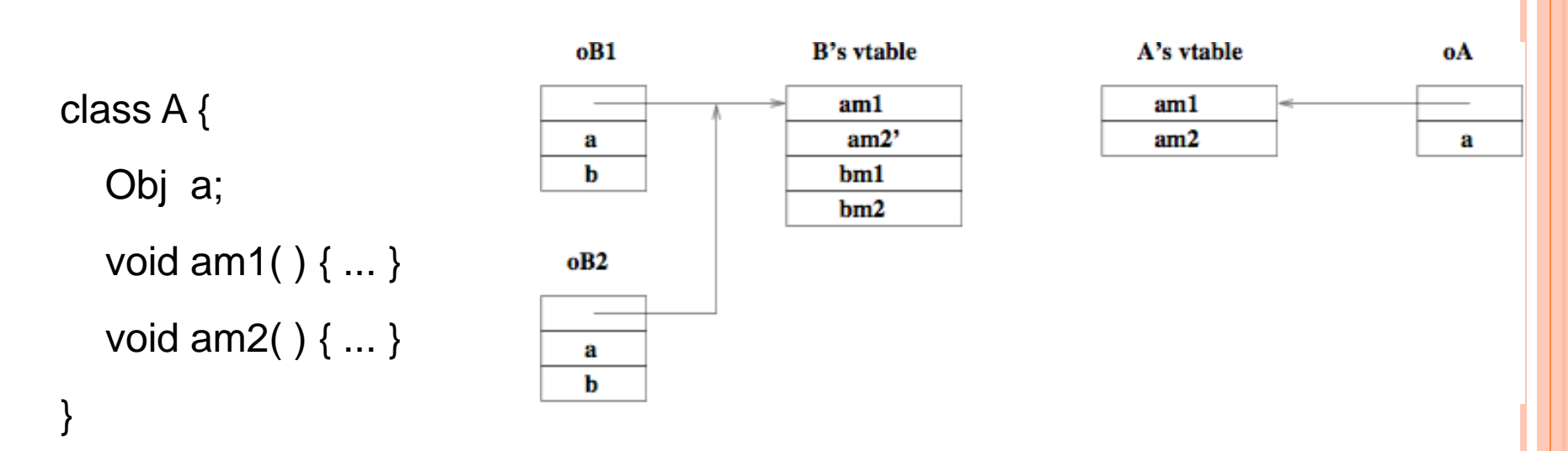

```
class B extends A {
```

```
Obj b;
void bm1( ) { ... }
void bm2( ) { ... }
void am2( ) { ... }
```
}

**41**

## RUN TIME TYPE IDENTIFICATION

- **Definition**: Run time type identification (RTTI) is the ability of the language to identify at run time the actual type or class of an object.
- All dynamically typed languages have this ability, whereas most statically typed imperative languages, such as C, lack this ability.
- At the machine level, recall that data is basically untyped.

 In Java, for example, given any object reference, we can determine its class via:

 $\bullet$  Class  $c = obj.getClass()$ ;

#### **REFLECTION**

- Reflection is a mechanism whereby a program can discover and use the methods of any of its objects and classes.
- Reflection is essential for programming tools that allow plugins (such as Eclipse -- [www.eclipse.org](http://www.eclipse.org)) and for JavaBeans components.
- In Java the *Class* class provides the following information about an object:
	- The superclass or parent class.
	- The names and types of all fields.
	- The names and signatures of all methods.
	- The signatures of all constructors.
	- The interfaces that the class implements.

```
Class class = obj.getClass( );
```
Constructor[ ] cons = class.getDeclaredConstructors( );

```
for (int i=0; i < cons.length; i++) {
```

```
System.out.print(class.getName( ) + "(" );
```
Class[ ] param = cons[i].getParameterTypes( );

```
for (int j=0; j < param.length; j++) {
```

```
if (j > 0) System.out.print(", ");
```
System.out.print(param[j].getName( );

```
System.out.println( ")" );
```
}

}

#### **SMALLTALK**

 The original object-oriented language Developed in 1970s at Xerox PARC

- Xerox Alto
	- Smalltalk system
	- $\bullet$  OS
	- IDE
	- mouse based GUI
	- Steve Jobs visit Macintosh

## GENERAL CHARACTERISTICS

- Simple language
- Most of the class libraries written in Smalltalk
- Everything is an object, even control structures
- Excluding lexical productions, grammar has 21 production rules (3 pages)
- The value of every variable is an object; every object is an instance of some class.
- A method is triggered by sending a message to an object.
	- The object responds by evaluating the method of the same name, if it has one.
	- Otherwise the message is sent to the parent object.
	- The process continues until the method is found; otherwise an error is raised.
- All methods return a value (object).

#### **o** Precedence

- Unary messages, as in: x negated
- $\bullet$  Binary messages, as in:  $x + y$
- Keyword messages, as in: Turtle go: length
- In the absence of parentheses, code is evaluated from left to right.

#### Examples:

- $\bullet$  x + y  $*$  z squared
- a max:  $b c$
- anArray at: i put: (anArray at:  $i + 1$ )
- By default, Smalltalk uses infinite precision, fractional arithmetic.
	- $1/3 + 2/6 + 3/9$  evaluates to 1.

 $(a > b)$  if True:  $[max := a]$ ifFalse:  $\lceil \text{max} := b \rceil$ .

- **o** [ ] uninterpreted block
- A block is like an object, too
- Boolean methods: ifFalse: and ifTrue:
- ifTrue: If the object is the true object, it executes the code block it has been handed. If it is the false object, it returns without executing the code block.
- ifFalse: symmetrical

#### BLOCKS

 $sum := 0$ . 1 to: n do:  $[$  :i  $|$  sum := sum +  $(a$  at: i)  $]$ .

```
sum := 0.
a do: [ x | sum := sum + x ].
```
 $sum := 0$ .  $i := 1$ .  $[i \leq n]$  whileTrue:  $[$ sum :=  $sum + (a at: i)$ .  $i := i + 1$ .

"True methods" ifTrue: trueBlock ifFalse: falseBlock ^ trueBlock value ifTrue: aBlock ^ aBlock value ifFalse: aBlock ^ nil ifFalse: falseBlock ifTrue: trueBlock ^ trueBlock value

## EXAMLE: POLYNOMIALS

- $\bullet$  Represent Polynomials:  $3x^2 + 5x 7$
- $\bullet$  Representation: #(-7 5 3)
- Subclass of Magnitude

Magnitude subclass: #Polynomial instanceVariableNames: 'coefficient' classVariableNames:: '' poolDictionaries: ''

#### new

"Unary class constructor: return 0\*x^0"  $\wedge$  self new: #( 0 )

new: array

"Keyword class constructor" ^ (super new) init: array

init: array "Private: initialize coefficient" coefficient := array deepCopy

#### degree

"Highest non-zero power"

^ coefficient size - 1

coefficient: power

"Coefficient of given power" (power  $>=$  coefficient size) if True:  $[ \land 0 ]$ . ^ coefficient at: power + 1

#### asArray

^ coefficient deepCopy

= aPoly

 $\wedge$  coefficient = aPoly asArray

!= aPoly  $\wedge$  (self = aPoly) not

< aPoly

"not defined"

^ self shouldNotImplement